## Dzień dobry

jest dostępnych wiele różnych wersji Lorem Ipsum, ale większość zmieniła się pod wpływem dodanego humoru czy przypadkowych słów, które nawet najmniejszym stopniu nie przypominają istniejących. Jeśli masz zamiar użyć fragmentu Lorem Ipsum, lepiej mieć pewność, że nie ma niczego "dziwnego" środku tekstu. Wszystkie Internetowe generatory Lorem Ipsum mają tendencje do kopiowania już istniejących bloków, co czyni nasz pierwszym prawdziwym generatorem w Internecie. Używamy zawierającego ponad 200 łacińskich. Wszystkie Internetowe generatory Lorem Ipsum mają tendencje do kopiowania już istniejących bloków, co czyni nasz pierwszym prawdziwym generatorem. Używamy zawierającego ponad 200 łacińskich. Jeśli masz zamiar użyć fragmentu Lorem Ipsum, lepiej mieć pewność, że nie ma niczego "dziwnego" środku tekstu.

Pozdrawiam

**Anna Kowalska** p.o. Dyrektora Przykładowej Jednostki

**NazwaDanegoWydziału** ul. Piramowicza 3 90-245Łódź

T:42909090/504405504 E:anna.kowalska@uni.lodz.pl

W:www.uni.lodz.pl

 $\mathbf{z}_1$ **WYDZIAŁ PRAWA i ADMINISTRACJI** Uniwersytet Łódzki

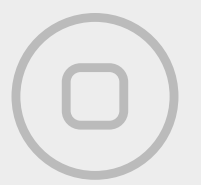

 $\cdot$  0

## **Zalecenia projektowe:**

- 1. Zalecany font systemowy: Calibri
- 2. Stopień pisma dla treści i podpisu (wielkość fontu) 12 pkt
- 3. Zalecane odstępy między wierszami (interlinia) 20 pkt
- 4. Zalecany lewy margines 20 pkt (tekst wyrównany z logotypem)
- 5. Odstępy pomiędzy funkcją, adresem i danymi kontaktowymi powinny wynosić jedną linię tekstu (enter)
- 6. Nr telefonów podajemy w jednym wierszu dzieląc je "/" "ukośnikiem"
- 7. Stosujemy plik logotyp (do pobrania z katalogu "stopka mailowa")
- 8. Kolor wydziału dla stopki: #cf0e3e / R: 207 G: 14 B: 62